## **Quick Guide - Quantum Blue® Reader 3rd Generation - Fail Safe Mode**

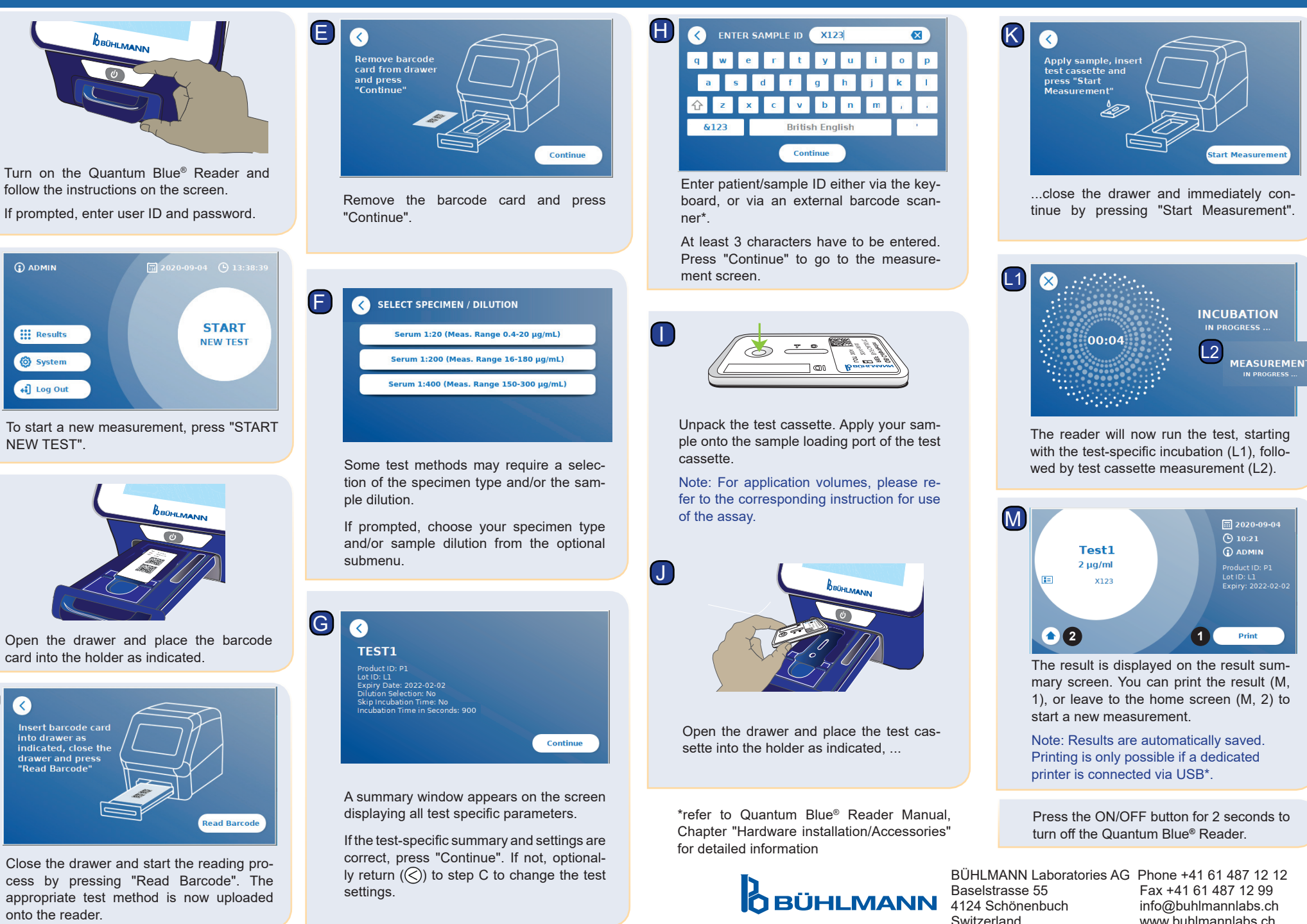

D

C

A

B

BI-POCTR-ABS QUICK GUIDE Version A1.0 Release Date: 2020-10-30